Rainer Gievers

## **Das Praxisbuch Samsung Galaxy S3**

## **Inhaltsverzeichnis**

**ISBN 978-3-938036-56-3**

## 1. Inhaltsverzeichnis

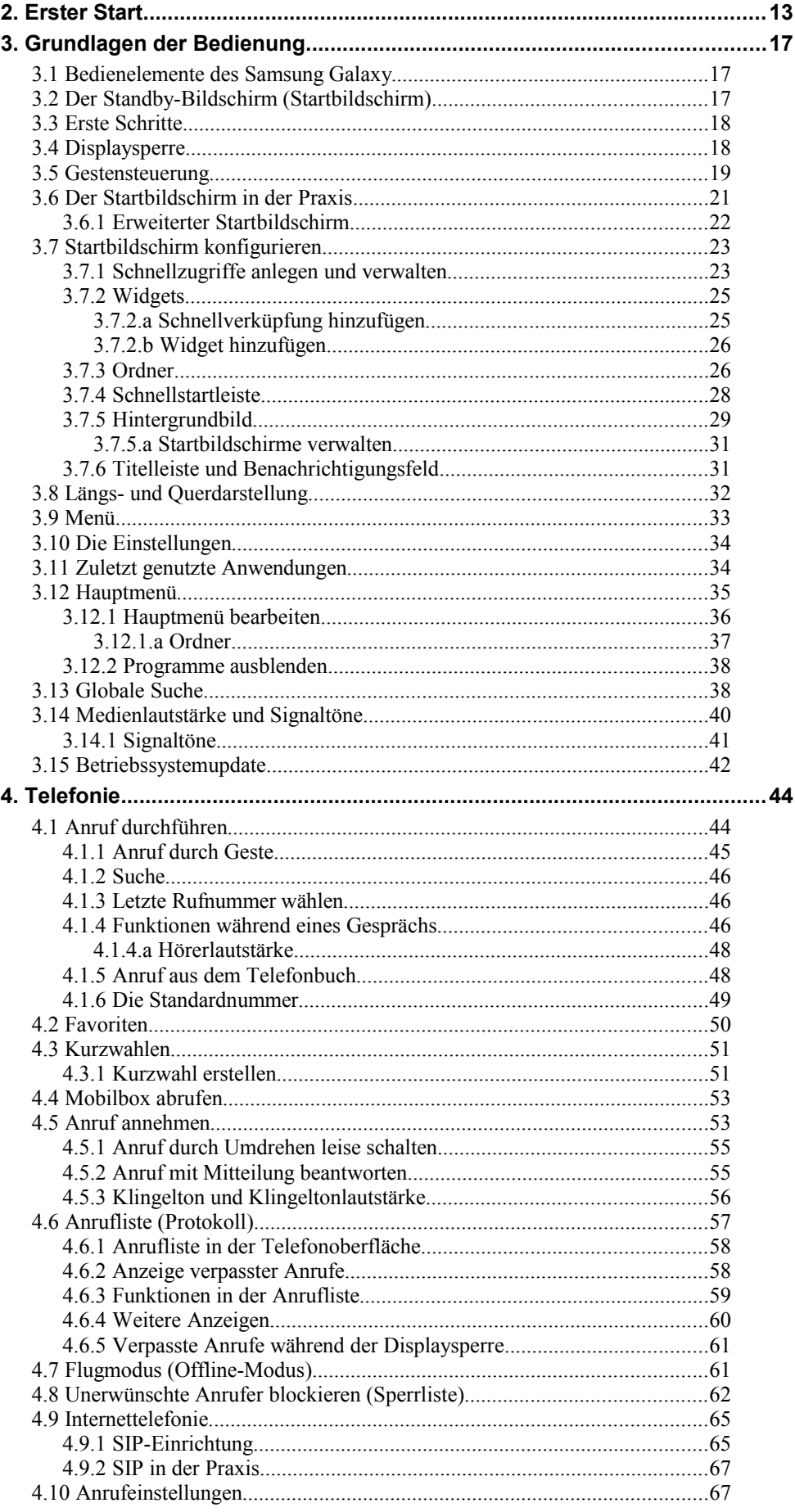

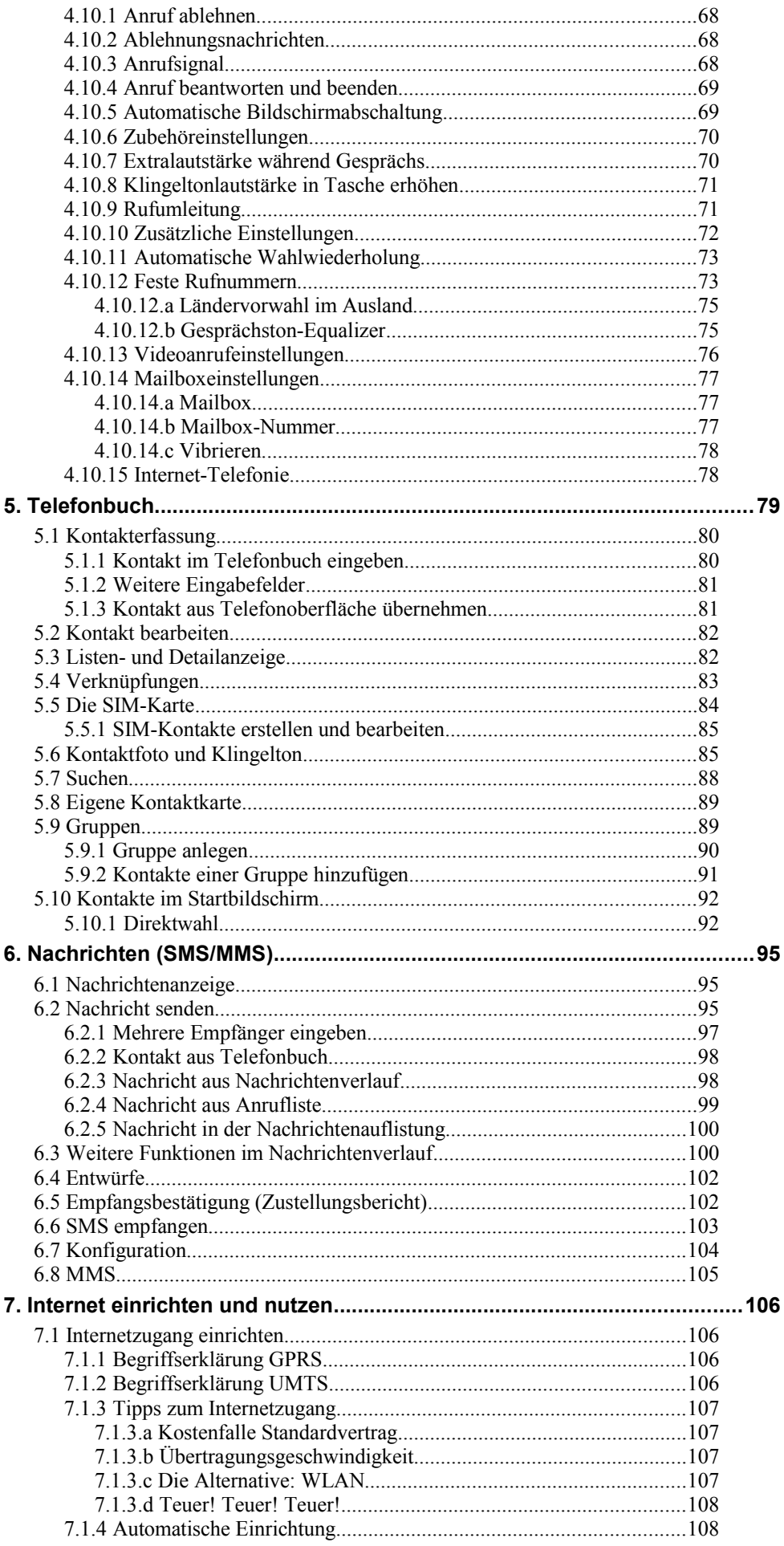

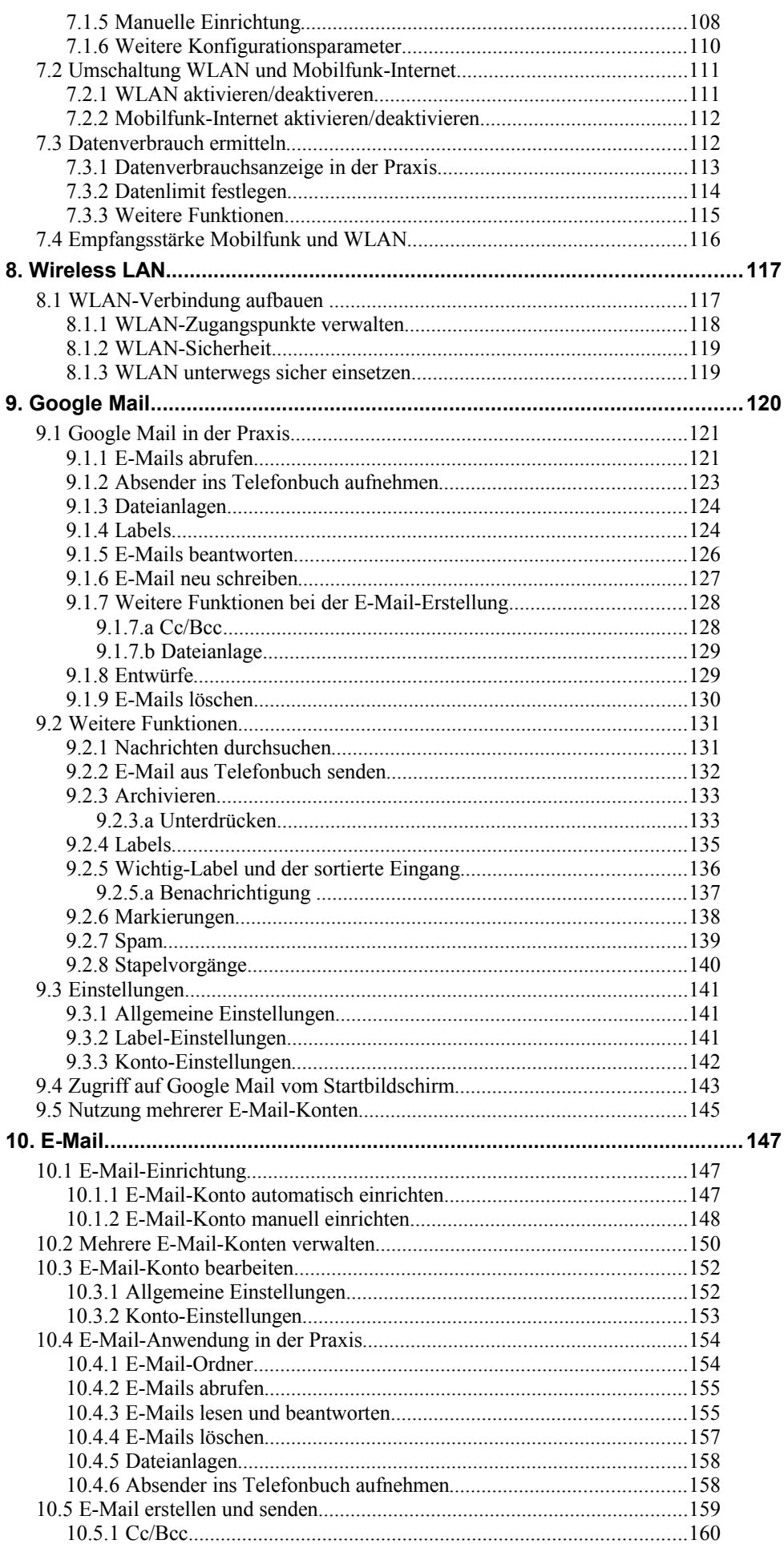

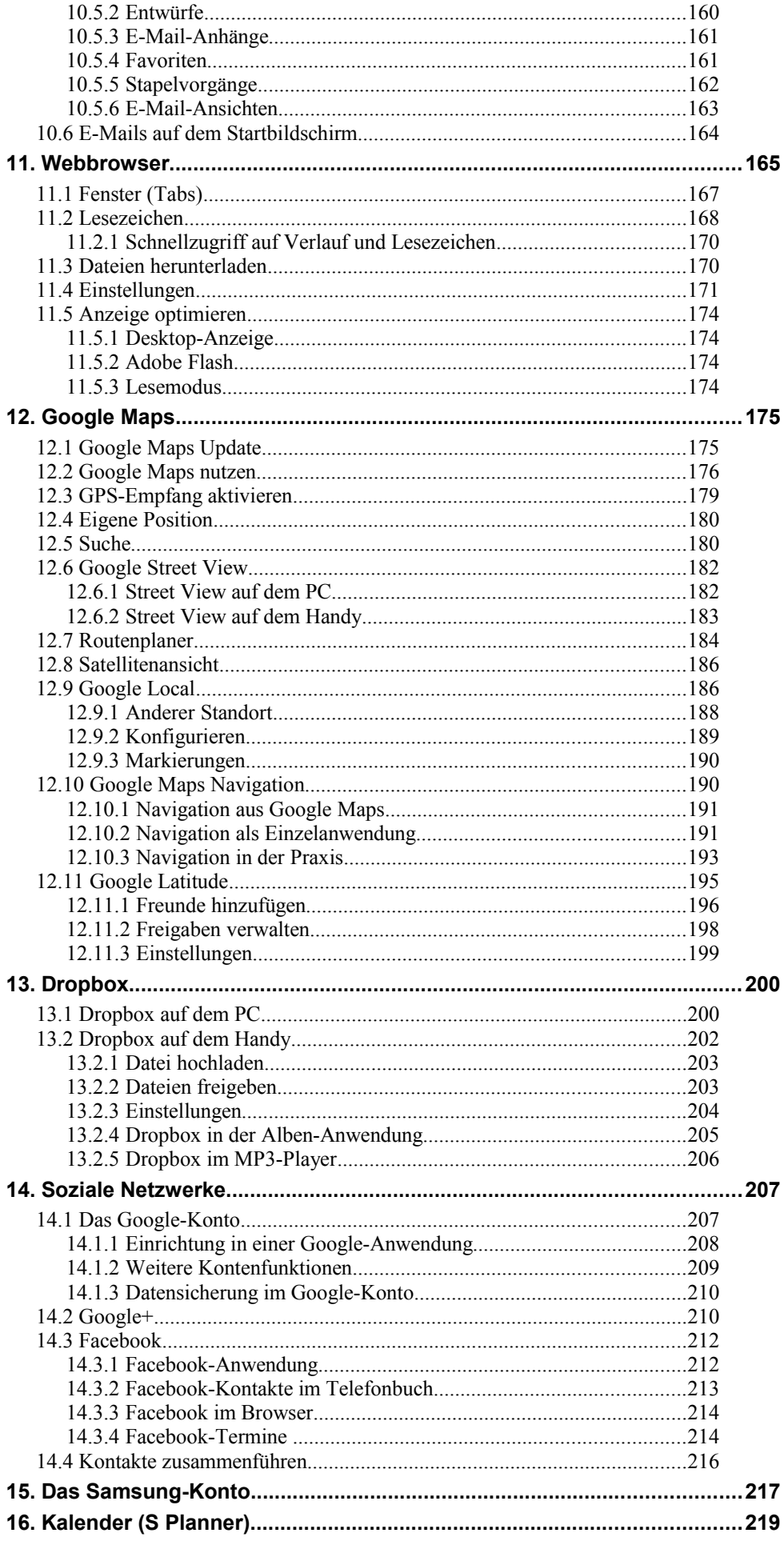

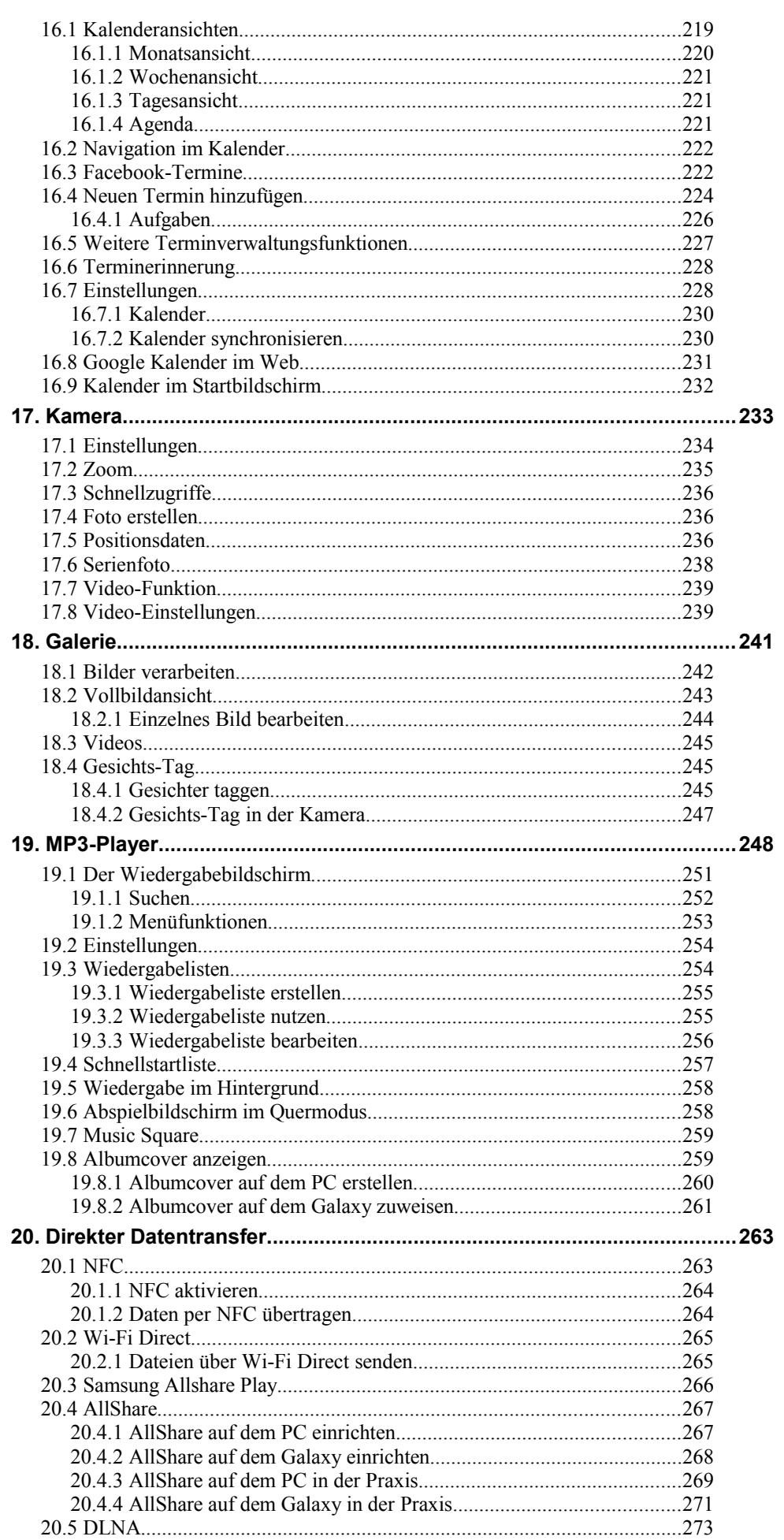

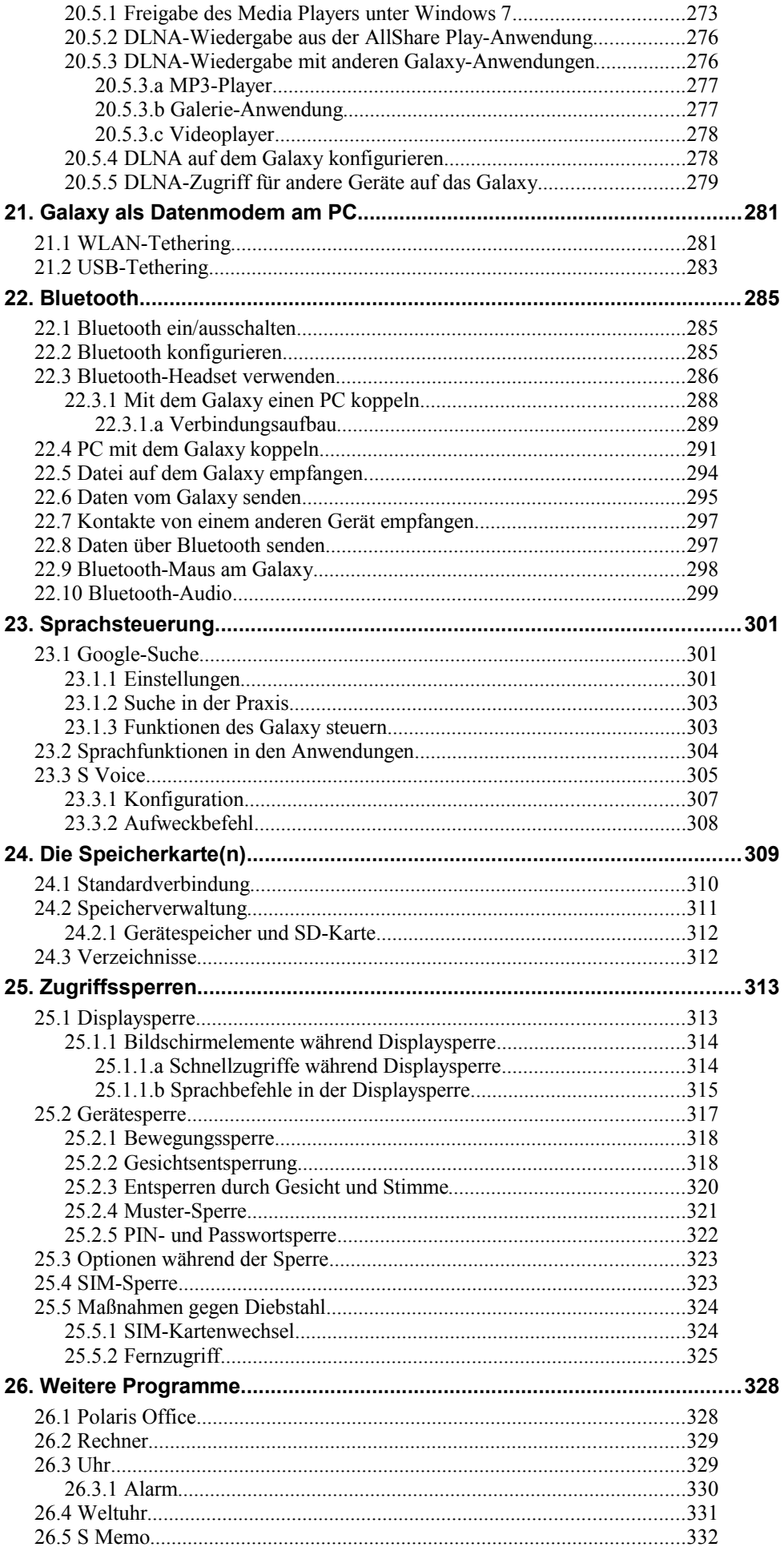

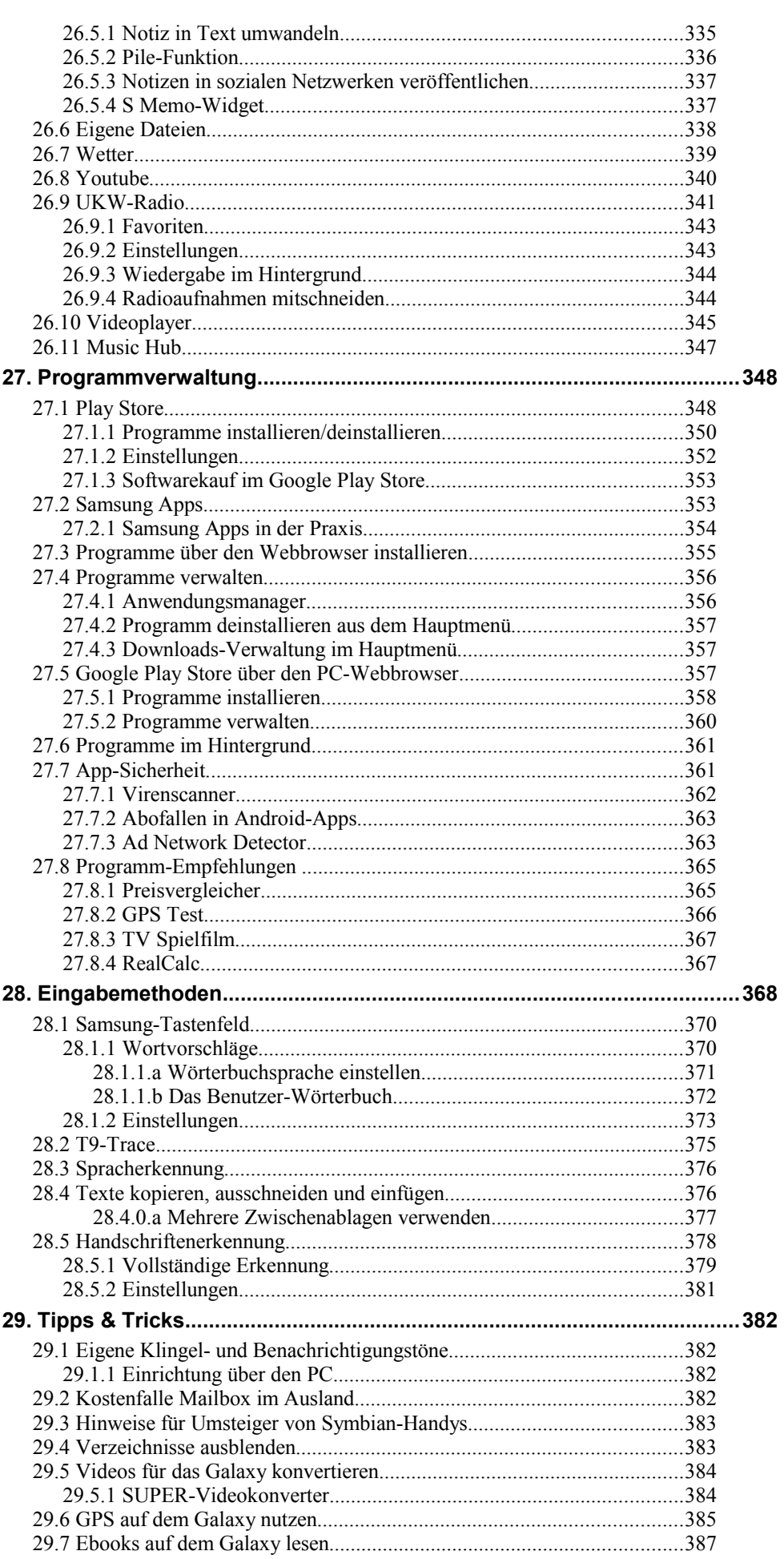

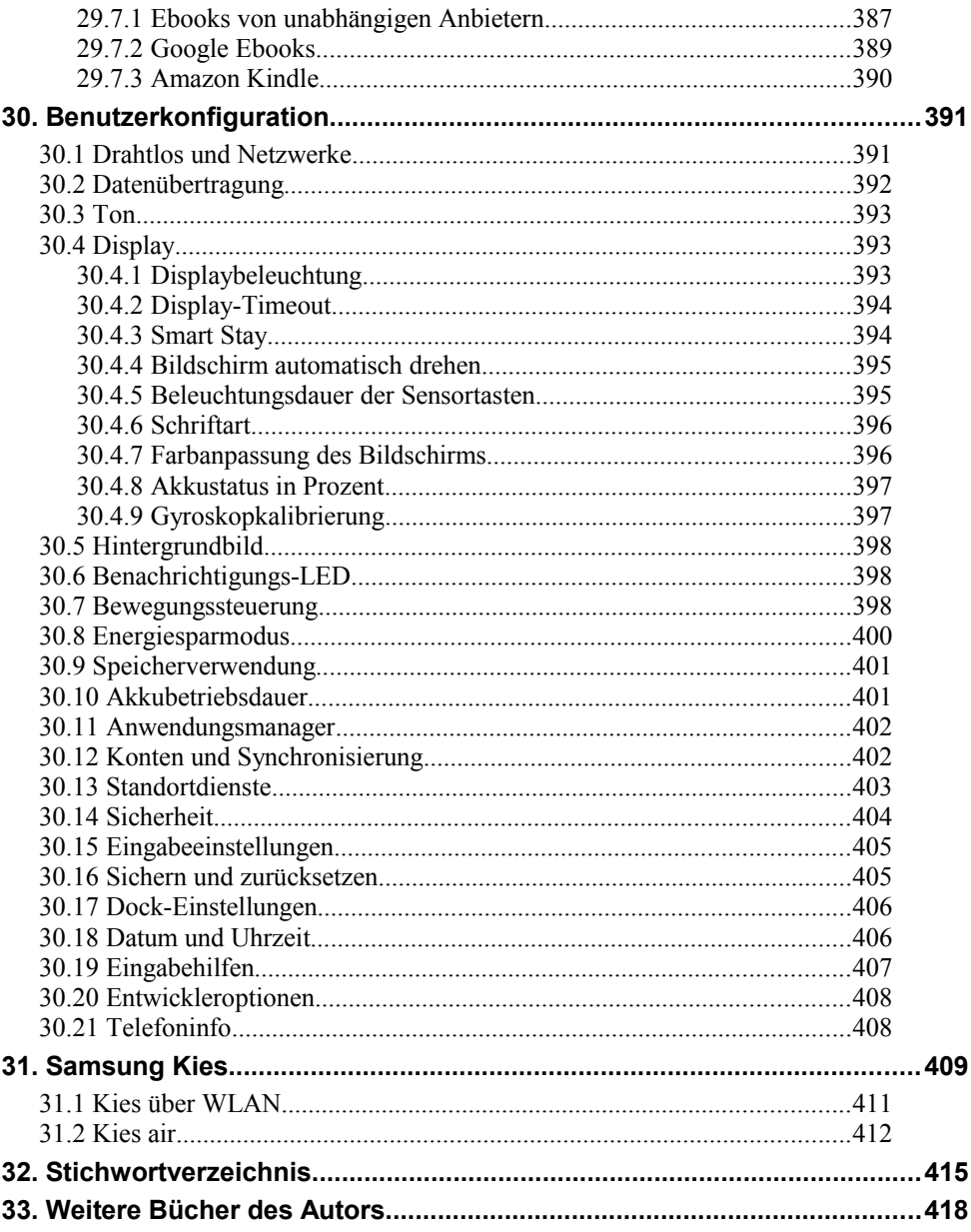